# **A.** The University of Arizona

## **UAccess Research Proposal Provisioning**

The following two (2) methods illustrate how to determine who is provisioned with what UAccess Research proposal approval roles for a selected college or department. Use the Access Provisioning Tool (APT) to make changes.

### **Method 1: UAccess Research Lookup**

- 1) Log in to UAccess Research and navigate to the Maintenance tab.
- 2) Click the "Unit Administrator" link in the Shared group.

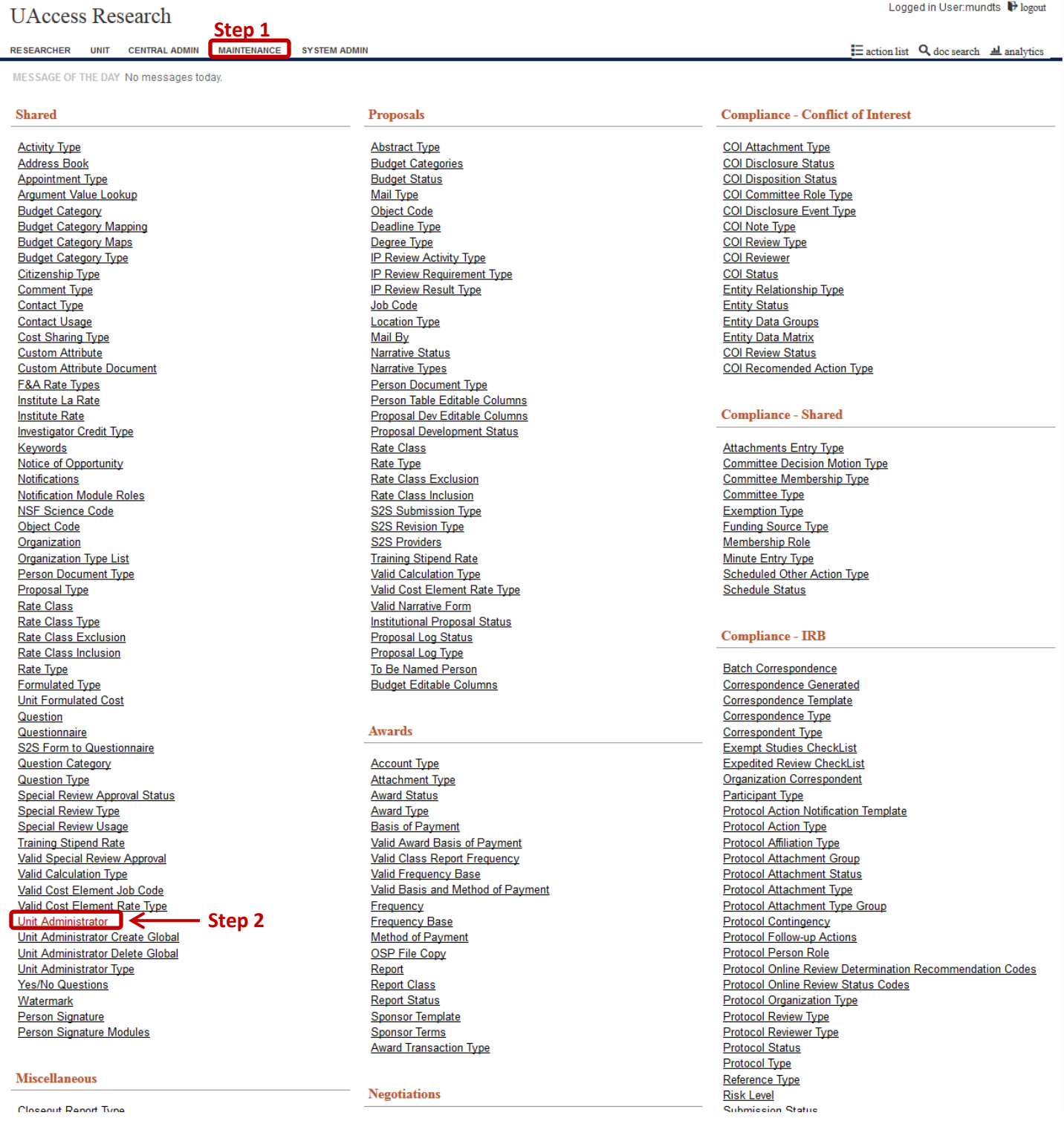

# $\frac{1}{2}$ , The University of Arizona

## **UAccess Research Proposal Provisioning**

- 3) Enter search criteria as described below and then click the 'search' button to display results.
	- a) Unit Number: You may search for one unit at a time or use wildcards (\* or %) to narrow search results.
		- i) Departments are identified with a numerical code. 0750 = Dept of Emergency Medicine
		- ii) Colleges are denoted by an alphabetic code. MDPX = College of Medicine Phoenix
	- b) Unit Administrator Type Code: As of December, 2015, there are only 2 Unit Administrator Types in use and they both have to do with proposal unit approvers. Leaving this filter blank will return results for both types.
		- i) 17 = LeadUnitPre-Approver Type

#### **Lead Unit Pre-Approver**

Approve Proposals - Lead Unit Level: Allows access to approve proposals at the Lead Department Pre-Approval level. Department proposal owner reviews for quality assurance before other approvers.

This is an administrative review that allows a Lead Unit *proposal owner* an opportunity to:

- monitor routing progress and prompt approvers as needed to meet deadlines
- review proposal quality before others approve
- check for major administrative errors to avoid re-routing
- double check key content and advance arrangements between departments or colleges to avoid re-routing
- ii) 16 = UnitHierarchyRoutingApproverType

#### **Department Approvers**

Approve Proposals - Department Level: Allows access to approve proposals at the Department Level

Department Head agrees:

- PI is capable of carrying out the proposed project
- Department responsibilities will be adjusted so investigators can commit required project effort
- Department will manage award funds in compliance with UA and sponsor policies
- Cost sharing and/or proposed Facilities & Administrative needs will be provided
- Space and facilities are or will be available
- Project is consistent with the mission of the department, the college, and the University

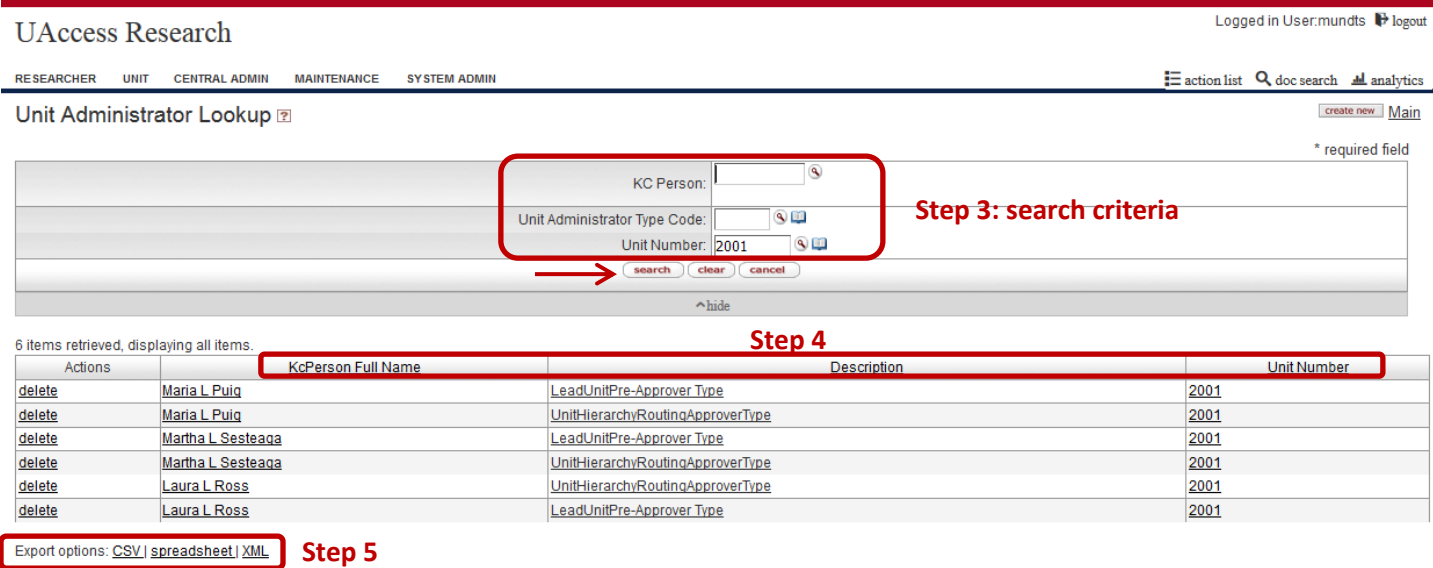

- 4) Sort results in ascending or descending order by clicking underlined column headings.
- 5) Export lookup results to a spreadsheet or other available format using the links below the results display.

## **UAccess Research Proposal Provisioning**

### **Method 2: Analytics Security Dashboard for All Roles**

1) Anyone with a NetID may log in to UAccess Analytics and navigate to the dashboards for Security.

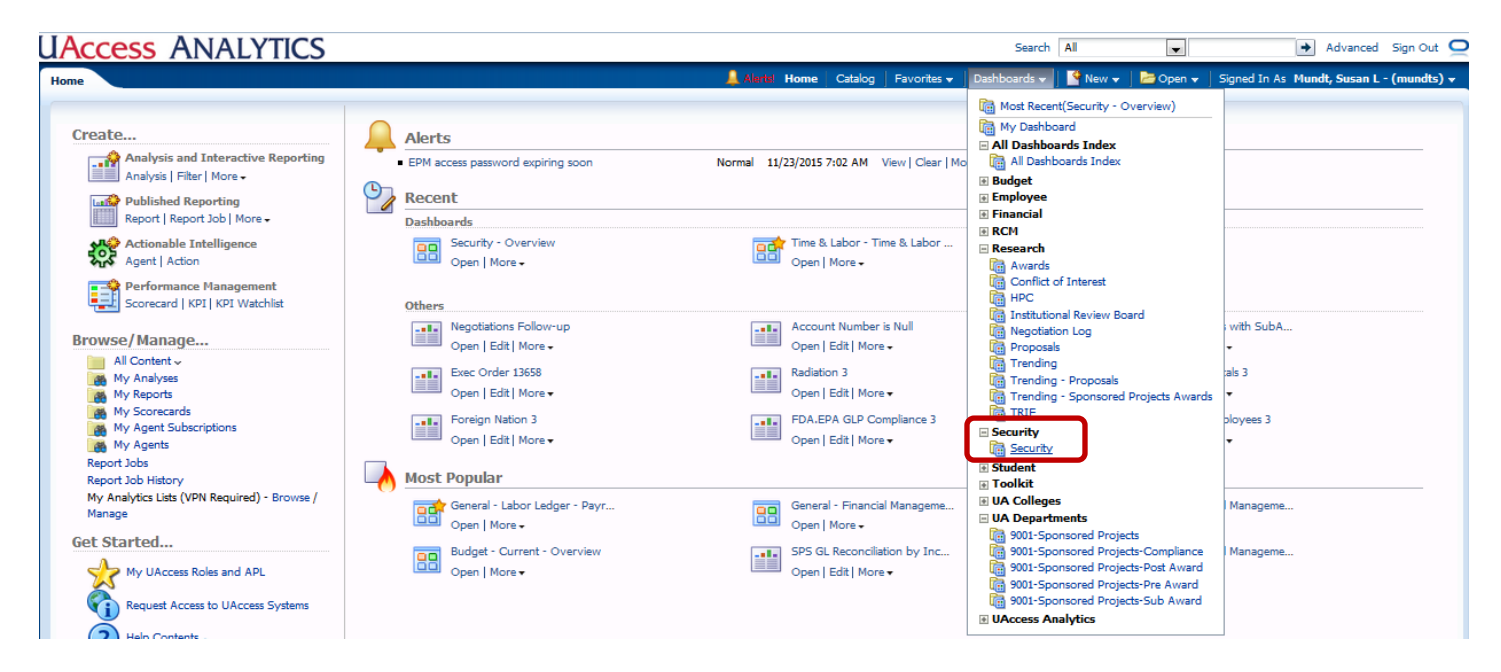

- 2) Click on the "All Roles" dashboard tab and 'apply' the following filters as needed:
	- a) Application = UAccess Research
	- b) Technical Role starts with "LEAD\_17\_" for the Lead Unit Pre-Approver role

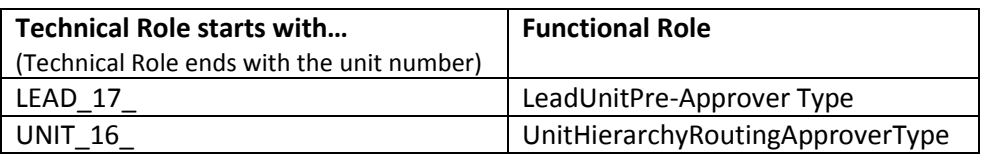

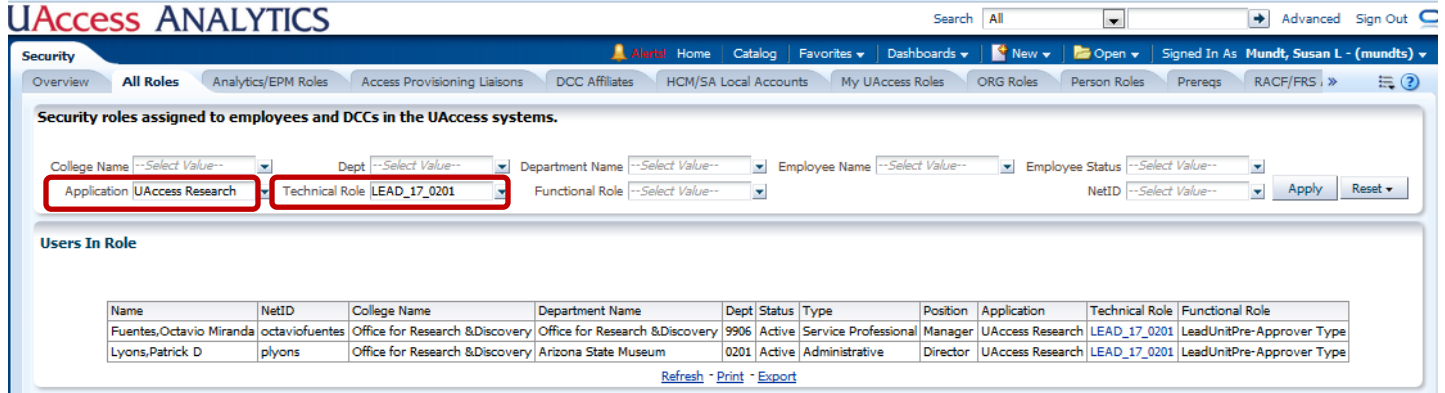

# **X** The UNIVERSITY OF ARIZONA

## **UAccess Research Proposal Provisioning**

EAST (Enterprise Applications Security Team) provides another campus dashboard to identify NetID+ enrollment.

### **Analytics Security Dashboard for Prereqs**

This dashboard displays NetID+ enrollment for your department personnel

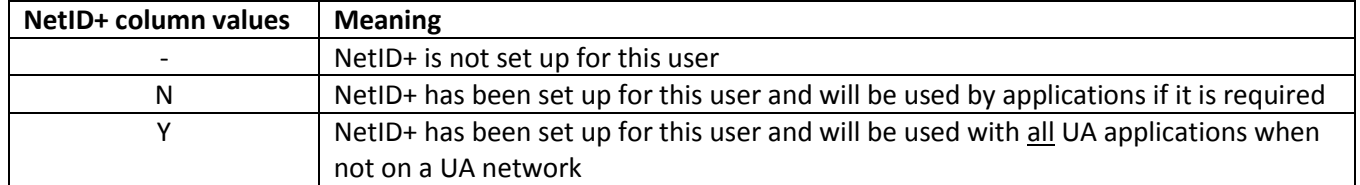

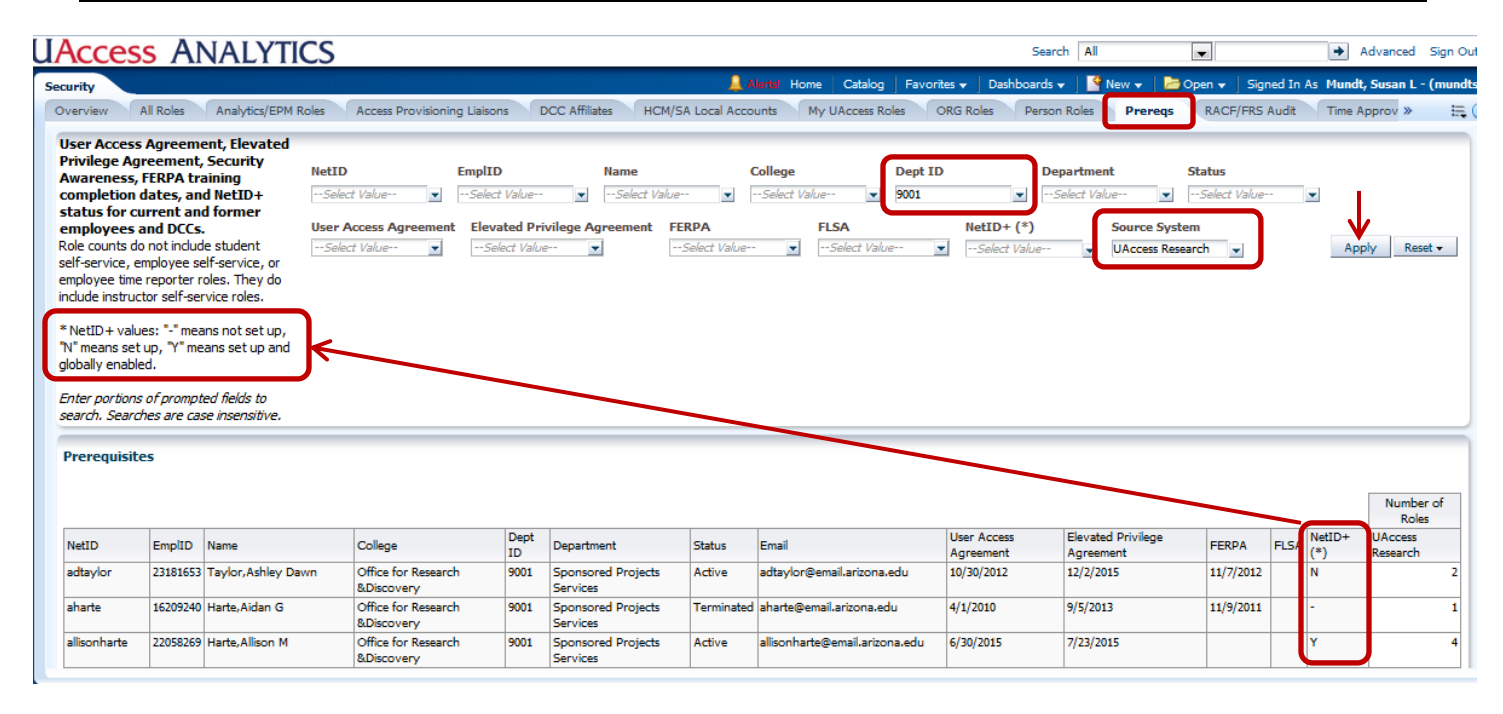